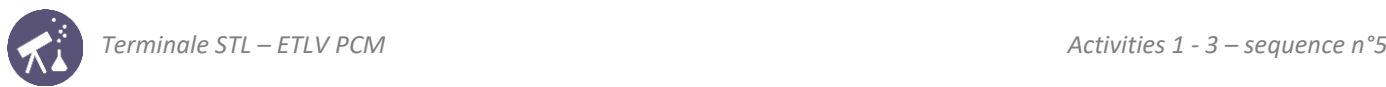

# **Sequence 5: chemical kinetics I age d é<sup>e</sup> <sup>a</sup> le le ille <sup>c</sup> <sup>e</sup> ge <sup>e</sup>**

**Fiches de synthèse mobilisées** (collection en français) : **ches de synthese mobilisées** (collection en irançais) :

**Sommaire 1988** : cinétique chimique

**Sommaire des activités ETLV** :  $\mathcal{L}$  : validation expérimentale de la relation de conjugation de conjugation de conjugation de conjugation  $\mathcal{L}$ Activité des activités de distances  $\frac{1}{2}$ ACTIVITÉ 1 : modélisation de systèmes systèmes systèmes optiques systèmes optiques systèmes systèmes systèmes <br>Le proposition de la proposition de la proposition de la proposition de la proposition de la proposition de la

- $-$  ACTIVITY 1: Following a reaction using Python and a set of a set of a set of a set of a set of a set of a set of a set of a set of a set of a set of a set of a set of a set of a set of a set of a set of a set of a set ACTIVITÉ 4 : des images qui ne sont pas réelles 5 : de sont pas réelles 5 : de sont pas réelles 5 : de sont pa<br>ACTIVITÉ 4 : de sont pas réelles 5 : de sont pas réelles 5 : de sont pas réelles 5 : de sont pas réelles 5 : d
- $-$  ACTIVITY 2: Obtaining an integrated rate law and sont passes of the sont passes of the sont passes of the sont passes
- **ACTIVITY 3: Determining a reaction order systems systems optiques systems systems systems optiques systems**

# **ACTIVITY 1: Following a reaction using Python**

à chacun de ces systèmes imageurs une des fonctions suivantes :

à chacun de ces systèmes imageurs une des fonctions suivantes : donne ne image a las experiment in order to adquire **Objective**: analyzing a lab experiment in order to acquire vocabulary and determine a half-life

### **DOCUMENT 1: The reaction**

ding percent dissociation

In this activity we study the titration of a hydrogen peroxide solution using iodine ions at pH<7. The iodine ions are in large excess compared to hydrogen peroxide. Hydronium ions, H<sub>3</sub>O<sup>+</sup>, are also in large excess.

$$
H_2O_{2(aq)} + 2I_{(aq)}^- + 2H_3O_{(aq)}^+ \longrightarrow 4 H_2O_{(liq)} + I_{2(aq)}.
$$

**DOCUMENT 2: The concentrations**

<u>communication</u>

<u>communication</u>

Here are the concentrations obtained over time:

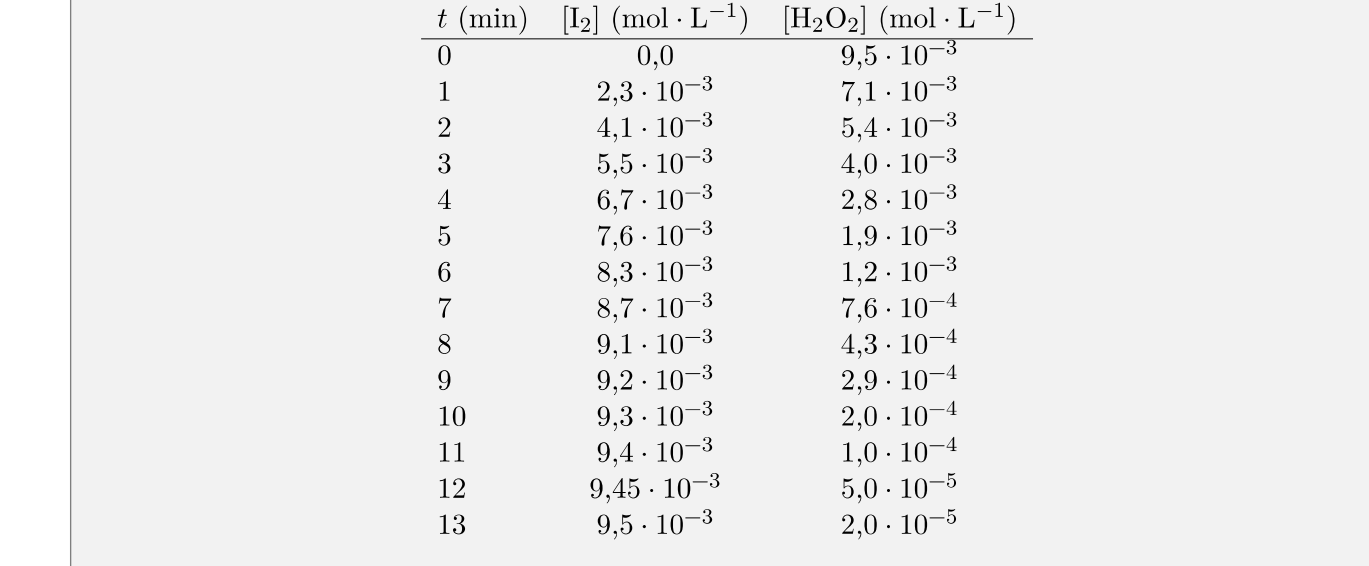

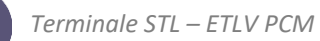

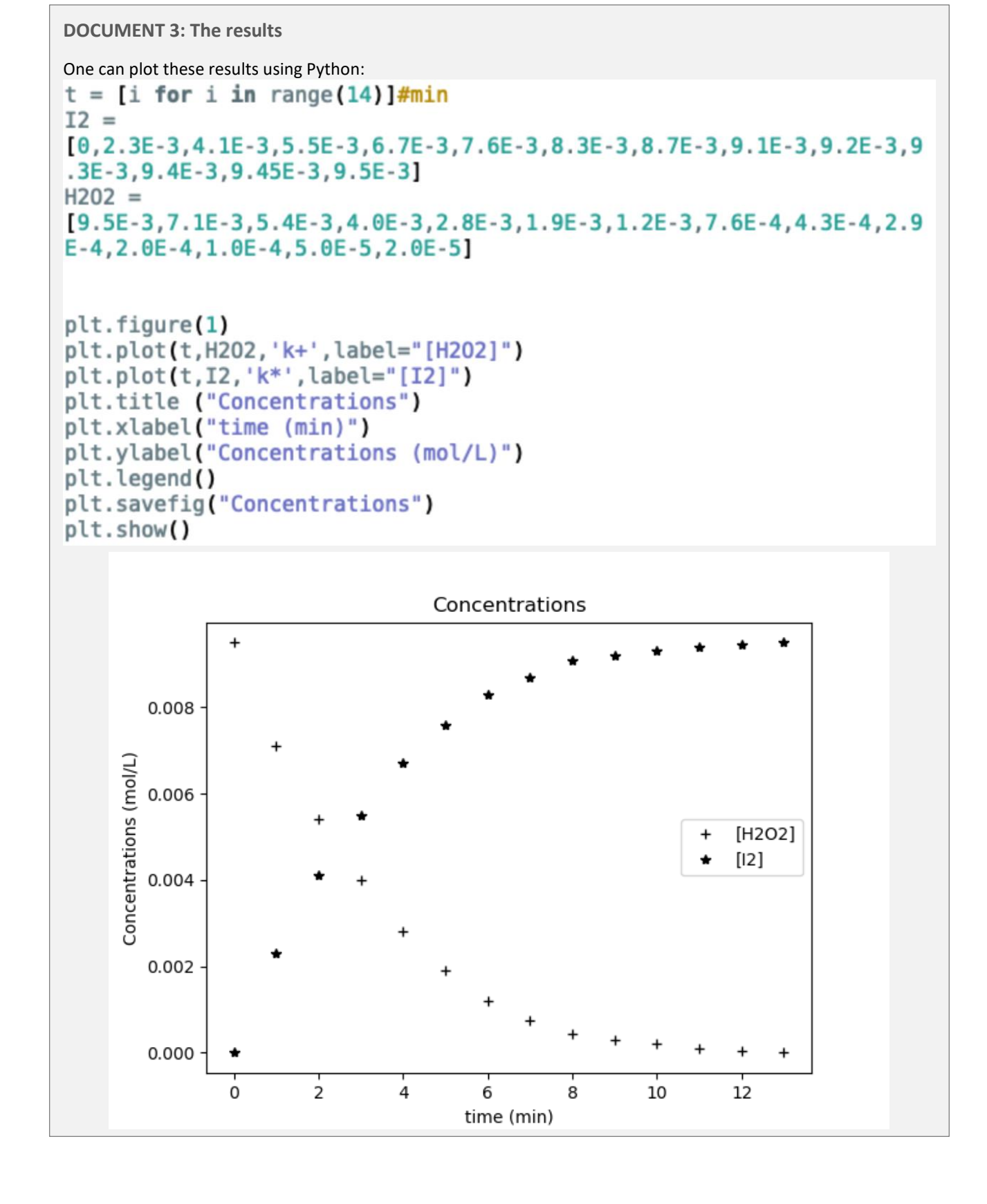

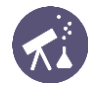

#### **DOCUMENT 4: First order kinetics half-life**

In first order reactions, the concentration of the reactant will decrease exponentially

$$
[\mathrm{A}]=[\mathrm{A}]_0 exp(-kt)
$$

as time progresses until it reaches zero, and the half-life will be constant, independent of concentration.

The time  $t_{1/2}$  for [A] to decrease from [A]<sub>0</sub> to  $\frac{1}{2}$  [A]<sub>0</sub> in a first-order reaction is given by the following equation:

$$
[\mathrm{A}]_{0}/2 = [\mathrm{A}]_{0} exp(-k t_{1/2})
$$

It can be solved for

$$
kt_{1/2}=-\ln\biggl(\frac{[{\rm A}]_0/2}{[{\rm A}]_0}\biggr)=-\ln\frac{1}{2}=\ln2
$$

For a first-order reaction, the half-life of a reactant is independent of its initial concentration. Therefore, if the concentration of A at some arbitrary stage of the reaction is [A], then it will have fallen to  $\frac{1}{2}$ [A] after a further interval of (In 2)/k. Hence, the half-life of a first order reaction is given as the following:

$$
t_{1/2}=\frac{\ln 2}{k}
$$

The half-life of a first order reaction is independent of its initial concentration and depends solely on the reaction rate constant, k.

\_\_\_\_\_\_\_\_\_\_\_\_\_\_\_\_\_\_\_\_\_\_\_\_\_\_\_\_\_\_\_\_\_\_\_\_\_\_\_\_\_\_\_\_\_\_\_\_\_\_\_\_\_\_\_\_\_\_\_\_\_\_\_\_\_\_\_\_\_\_\_\_\_\_\_\_\_\_\_\_\_\_\_\_\_\_\_\_\_\_\_\_\_\_\_\_\_

\_\_\_\_\_\_\_\_\_\_\_\_\_\_\_\_\_\_\_\_\_\_\_\_\_\_\_\_\_\_\_\_\_\_\_\_\_\_\_\_\_\_\_\_\_\_\_\_\_\_\_\_\_\_\_\_\_\_\_\_\_\_\_\_\_\_\_\_\_\_\_\_\_\_\_\_\_\_\_\_\_\_\_\_\_\_\_\_\_\_\_\_\_\_\_\_\_

\_\_\_\_\_\_\_\_\_\_\_\_\_\_\_\_\_\_\_\_\_\_\_\_\_\_\_\_\_\_\_\_\_\_\_\_\_\_\_\_\_\_\_\_\_\_\_\_\_\_\_\_\_\_\_\_\_\_\_\_\_\_\_\_\_\_\_\_\_\_\_\_\_\_\_\_\_\_\_\_\_\_\_\_\_\_\_\_\_\_\_\_\_\_\_\_\_

**Source**: wikipedia

◼ **Analyzing and acquiring vocabulary:**

In your opinion and using document 3, which is the reactant, which is the product?

```
Are your answers on accordance with document 1?
```
Using document 4, give an estimation of the reaction half-life:

### **ACTIVITY 2: Obtaining an integrated rate law**

**Objective**: to obtain an integrated rate law

**DOCUMENT 1: A integrated rate law**

The integrated rate law for a first-order reaction is:

$$
\ln\left[ A\right] =-kt+\ln\left[ A\right] _{0},
$$

Where  $[A]_0$  is the initial concentration at zero time and  $[A]$  is the concentration of A at time t. The first-order rate law is confirmed if ln[A] is in fact a linear function of time. In this case the rate constant k is equal to the slope with sign reversed.

**Source:** wikipedia

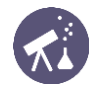

#### **DOCUMENT 2: power law I I.3 - Expression de la vitesse volumique de la réaction si elle admet un II.3 - Expression de la vitesse volumique de la réaction si elle admet un**

A common form for the rate equation is a power law: **ordre**

*Fig. 03* Tracé des concentrations en fonction du temps

$$
v_0=k[{\rm A}]^x[{\rm B}]^y\cdots
$$

#### **Source: Wikipedia**

For the reaction studied in activity 1, we can consider the iodine ions in large excess, thus their concentration will not vary over time, so we can write: rapport aux ions iodules in additive **1**, we can consider the iodine form in large execuse On note *p* l'ordre partiel par rapport à l'eau oxygénée, et *q* l'ordre partiel par ror the reaction studied in activity 1, we can consider the louine lons in large value is vital vites in a vite<br>P réaction s'indre

$$
v = k[H_2O_2]^p[I^{\neq}]_0^q = k_{app}[H_2O_2]^p \quad k_{app} = k[I^{\neq}]_0^q
$$

We can relate the rate, v, to the derivative of the hydrogen peroxide concentration which finally yields the rate law en excès et leur concentration ne varie pas. On note leur concentration et leur concentration de leur concentration de la pas. On note leur concentration de la pas. On note leur concentration de la pas. On note leur conce On <sup>a</sup> appliqué la méthode de la dégénérescence de l'ordre car les ions iodure sont en exception ne variety of the various contentration in the invariagement concentration  $\frac{1}{2}$ *k* constant de vites se vites se apparente de vites se apparente de vites se apparente de la réaction (en min

$$
v = \frac{1}{-1} \frac{\mathrm{d}[\mathrm{H}_2\mathrm{O}_2]}{\mathrm{d}t} = k_{\mathrm{app}}[\mathrm{H}_2\mathrm{O}_2]
$$

■ **Acquiring vocabulary:** 

Fill in the blanks:

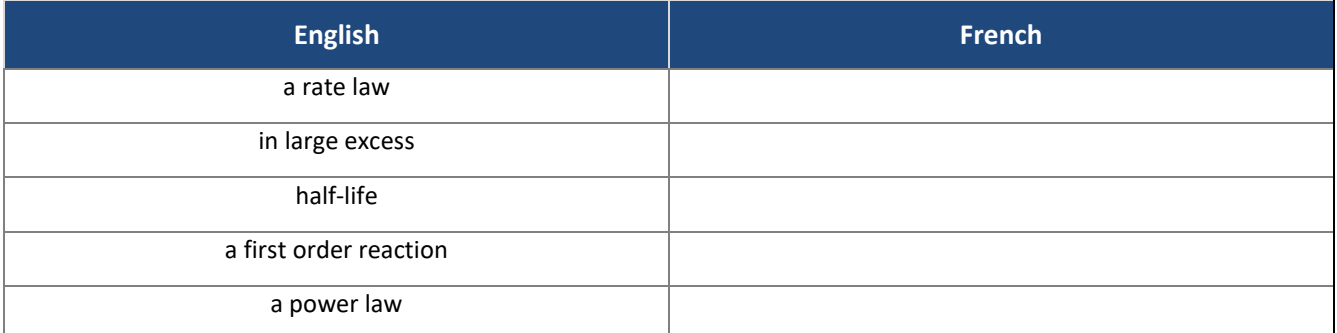

#### ■ Reinvesting:

Using document 1 and the last expression in document 2, compute the integrated rate law for the reaction of hydrogen peroxide on iodine ions:

\_\_\_\_\_\_\_\_\_\_\_\_\_\_\_\_\_\_\_\_\_\_\_\_\_\_\_\_\_\_\_\_\_\_\_\_\_\_\_\_\_\_\_\_\_\_\_\_\_\_\_\_\_\_\_\_\_\_\_\_\_\_\_\_\_\_\_\_\_\_\_\_\_\_\_\_\_\_\_\_\_\_\_\_\_\_\_\_\_\_\_\_\_\_\_\_\_ \_\_\_\_\_\_\_\_\_\_\_\_\_\_\_\_\_\_\_\_\_\_\_\_\_\_\_\_\_\_\_\_\_\_\_\_\_\_\_\_\_\_\_\_\_\_\_\_\_\_\_\_\_\_\_\_\_\_\_\_\_\_\_\_\_\_\_\_\_\_\_\_\_\_\_\_\_\_\_\_\_\_\_\_\_\_\_\_\_\_\_\_\_\_\_\_\_ \_\_\_\_\_\_\_\_\_\_\_\_\_\_\_\_\_\_\_\_\_\_\_\_\_\_\_\_\_\_\_\_\_\_\_\_\_\_\_\_\_\_\_\_\_\_\_\_\_\_\_\_\_\_\_\_\_\_\_\_\_\_\_\_\_\_\_\_\_\_\_\_\_\_\_\_\_\_\_\_\_\_\_\_\_\_\_\_\_\_\_\_\_\_\_\_\_ \_\_\_\_\_\_\_\_\_\_\_\_\_\_\_\_\_\_\_\_\_\_\_\_\_\_\_\_\_\_\_\_\_\_\_\_\_\_\_\_\_\_\_\_\_\_\_\_\_\_\_\_\_\_\_\_\_\_\_\_\_\_\_\_\_\_\_\_\_\_\_\_\_\_\_\_\_\_\_\_\_\_\_\_\_\_\_\_\_\_\_\_\_\_\_\_\_ \_\_\_\_\_\_\_\_\_\_\_\_\_\_\_\_\_\_\_\_\_\_\_\_\_\_\_\_\_\_\_\_\_\_\_\_\_\_\_\_\_\_\_\_\_\_\_\_\_\_\_\_\_\_\_\_\_\_\_\_\_\_\_\_\_\_\_\_\_\_\_\_\_\_\_\_\_\_\_\_\_\_\_\_\_\_\_\_\_\_\_\_\_\_\_\_\_ \_\_\_\_\_\_\_\_\_\_\_\_\_\_\_\_\_\_\_\_\_\_\_\_\_\_\_\_\_\_\_\_\_\_\_\_\_\_\_\_\_\_\_\_\_\_\_\_\_\_\_\_\_\_\_\_\_\_\_\_\_\_\_\_\_\_\_\_\_\_\_\_\_\_\_\_\_\_\_\_\_\_\_\_\_\_\_\_\_\_\_\_\_\_\_\_\_ \_\_\_\_\_\_\_\_\_\_\_\_\_\_\_\_\_\_\_\_\_\_\_\_\_\_\_\_\_\_\_\_\_\_\_\_\_\_\_\_\_\_\_\_\_\_\_\_\_\_\_\_\_\_\_\_\_\_\_\_\_\_\_\_\_\_\_\_\_\_\_\_\_\_\_\_\_\_\_\_\_\_\_\_\_\_\_\_\_\_\_\_\_\_\_\_\_ \_\_\_\_\_\_\_\_\_\_\_\_\_\_\_\_\_\_\_\_\_\_\_\_\_\_\_\_\_\_\_\_\_\_\_\_\_\_\_\_\_\_\_\_\_\_\_\_\_\_\_\_\_\_\_\_\_\_\_\_\_\_\_\_\_\_\_\_\_\_\_\_\_\_\_\_\_\_\_\_\_\_\_\_\_\_\_\_\_\_\_\_\_\_\_\_\_ \_\_\_\_\_\_\_\_\_\_\_\_\_\_\_\_\_\_\_\_\_\_\_\_\_\_\_\_\_\_\_\_\_\_\_\_\_\_\_\_\_\_\_\_\_\_\_\_\_\_\_\_\_\_\_\_\_\_\_\_\_\_\_\_\_\_\_\_\_\_\_\_\_\_\_\_\_\_\_\_\_\_\_\_\_\_\_\_\_\_\_\_\_\_\_\_\_ \_\_\_\_\_\_\_\_\_\_\_\_\_\_\_\_\_\_\_\_\_\_\_\_\_\_\_\_\_\_\_\_\_\_\_\_\_\_\_\_\_\_\_\_\_\_\_\_\_\_\_\_\_\_\_\_\_\_\_\_\_\_\_\_\_\_\_\_\_\_\_\_\_\_\_\_\_\_\_\_\_\_\_\_\_\_\_\_\_\_\_\_\_\_\_\_\_ \_\_\_\_\_\_\_\_\_\_\_\_\_\_\_\_\_\_\_\_\_\_\_\_\_\_\_\_\_\_\_\_\_\_\_\_\_\_\_\_\_\_\_\_\_\_\_\_\_\_\_\_\_\_\_\_\_\_\_\_\_\_\_\_\_\_\_\_\_\_\_\_\_\_\_\_\_\_\_\_\_\_\_\_\_\_\_\_\_\_\_\_\_\_\_\_\_

$$
\mathrm{H}_2\mathrm{O}_{2(aq)} + 2 \, \mathrm{I}^-_{(aq)} + 2 \, \mathrm{H}_3\mathrm{O}^+_{(aq)} \longrightarrow 4 \, \mathrm{H}_2\mathrm{O}_{(\mathrm{liq})} + \mathrm{I}_{2(aq)}\,.
$$

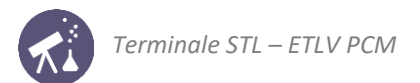

## **ACTIVITY 3: Determining a reaction order**

#### **Objective**: to determine a reaction order using Python

**DOCUMENT 1: Using the integrated rate law**

The integrated rate law for a first-order reaction is:

$$
\ln\left[ A\right] =-kt+\ln\left[ A\right] _{0},
$$

Where  $[A]_0$  is the initial concentration at zero time and  $[A]$  is the concentration of A at time t. The first-order rate law is confirmed if ln[A] is in fact a linear function of time. In this case the rate constant k is equal to the slope with sign reversed.

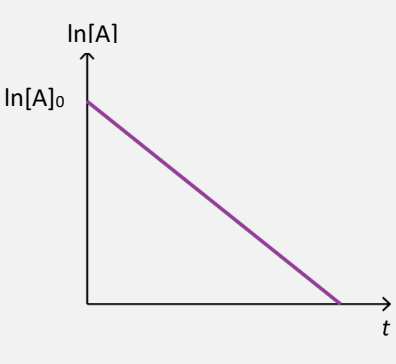

**Source:** wikipedia, collection SPCL PCM terminale

**DOCUMENT 2: searching for the reaction order using Python**

We decide to test the validity of a first order reaction using Python, therefore we type:

```
from os import chdir
import numpy as np
import matplotlib.pyplot as plt #
t = [i for i in range(14)]I2 =[0,2.3E-3,4.1E-3,5.5E-3,6.7E-3,7.6E-3,8.3E-3,8.7E-3,9.1E-3,9.2E-3,9
.3E-3, 9.4E-3, 9.45E-3, 9.5E-3]
H202 =np.array([9.5E-3,7.1E-3,5.4E-3,4.0E-3,2.8E-3,1.9E-3,1.2E-3,7.6E-4,4
.3E-4, 2.9E-4, 2.0E-4, 1.0E-4, 5E-5, 2.0E-5]lnH202 = np.log(H202/H202[0])#model
k, b = np.polyfit(t, lnH202, 1)lnH202 mod = [k*tps+b for tps in t]
plt.figure(2)
plt.plot(t,lnH2O2,'k+',label='Exprimental values')
plt.plot(t,lnH2O2_mod,'k-',label='Modeled values, kapp = 0,46min-1,
b=0.43')
plt.title ("Testing a first order law $v = k_{app} [H202]^1$'')<br>plt.xlabel("time (min)")
plt.ylabel("$ln([H2O2]/[H2O2]_0)$")
plt.xlim(0,14)plt.ylim(-7,1)
plt.legend()
plt.savefig("Kinetics-order1")
plt.show()
```
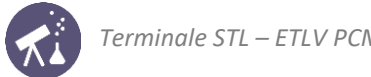

#### **DOCUMENT 3: results**

#### The previous code gives:

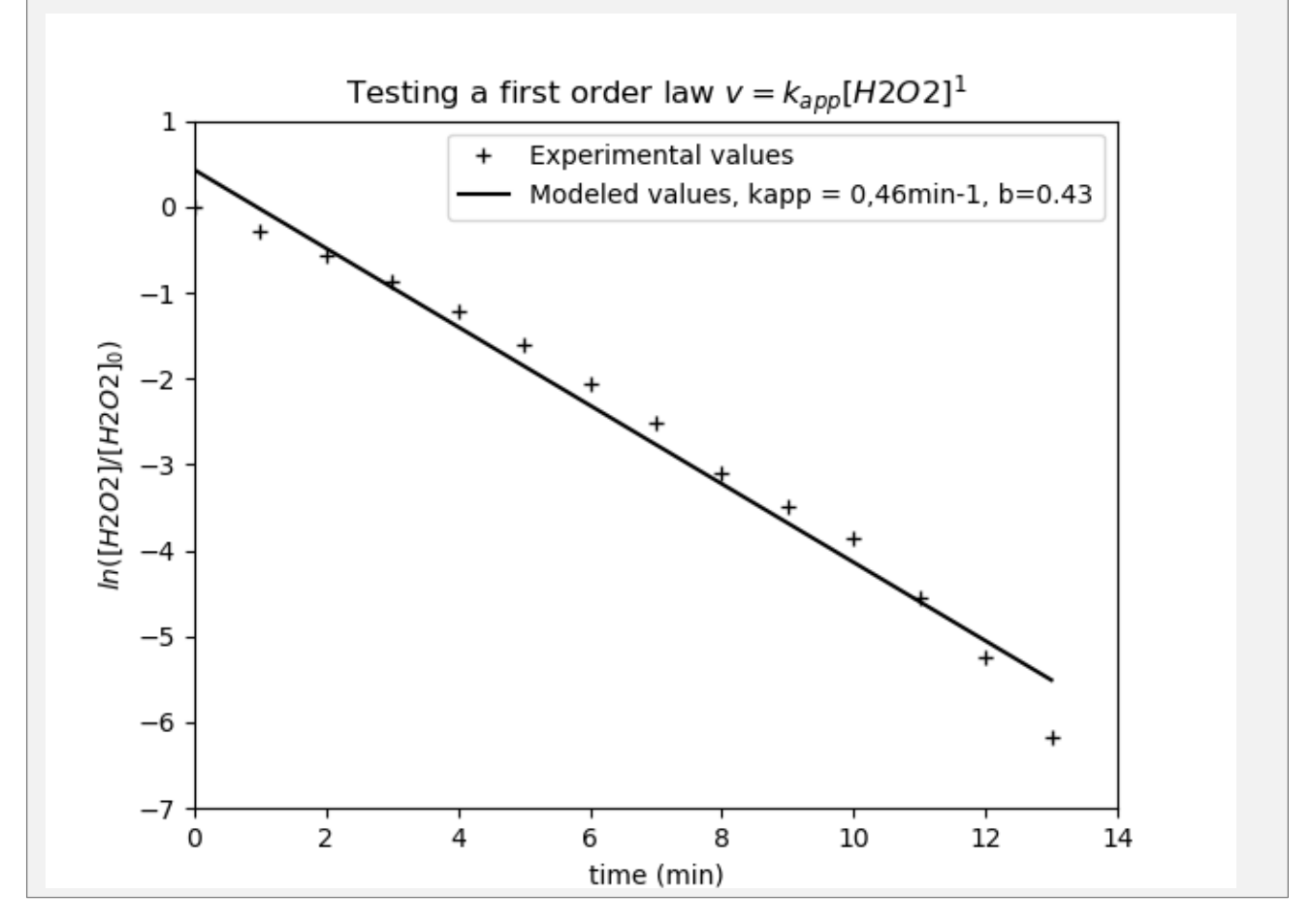

#### ■ Analyzing:

Using all documents, document 3 in particular, explain whether a first order was a good hypothesis.

\_\_\_\_\_\_\_\_\_\_\_\_\_\_\_\_\_\_\_\_\_\_\_\_\_\_\_\_\_\_\_\_\_\_\_\_\_\_\_\_\_\_\_\_\_\_\_\_\_\_\_\_\_\_\_\_\_\_\_\_\_\_\_\_\_\_\_\_\_\_\_\_\_\_\_\_\_\_\_\_\_\_\_\_\_\_\_\_\_\_\_\_\_\_\_\_\_ \_\_\_\_\_\_\_\_\_\_\_\_\_\_\_\_\_\_\_\_\_\_\_\_\_\_\_\_\_\_\_\_\_\_\_\_\_\_\_\_\_\_\_\_\_\_\_\_\_\_\_\_\_\_\_\_\_\_\_\_\_\_\_\_\_\_\_\_\_\_\_\_\_\_\_\_\_\_\_\_\_\_\_\_\_\_\_\_\_\_\_\_\_\_\_\_\_

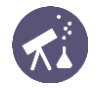

#### **DOCUMENT 4: First order kinetics half-life**

In first order reactions, the concentration of the reactant will decrease exponentially

$$
[\mathrm{A}]=[\mathrm{A}]_0exp(-kt)
$$

as time progresses until it reaches zero, and the half-life will be constant, independent of concentration.

The time  $t_{1/2}$  for [A] to decrease from [A]<sub>0</sub> to  $\frac{1}{2}$  [A]<sub>0</sub> in a first-order reaction is given by the following equation:

$$
[\mathrm{A}]_{0}/2 = [\mathrm{A}]_{0}exp(-kt_{1/2})
$$

It can be solved for

$$
kt_{1/2}=-\ln\biggl(\frac{[{\rm A}]_0/2}{[{\rm A}]_0}\biggr)=-\ln\frac{1}{2}=\ln2
$$

For a first-order reaction, the half-life of a reactant is independent of its initial concentration. Therefore, if the concentration of A at some arbitrary stage of the reaction is [A], then it will have fallen to  $\frac{1}{2}$ [A] after a further interval of (In 2)/k. Hence, the half-life of a first order reaction is given as the following:

$$
t_{1/2}=\frac{\ln 2}{k}
$$

The half-life of a first order reaction is independent of its initial concentration and depends solely on the reaction rate constant, k.

\_\_\_\_\_\_\_\_\_\_\_\_\_\_\_\_\_\_\_\_\_\_\_\_\_\_\_\_\_\_\_\_\_\_\_\_\_\_\_\_\_\_\_\_\_\_\_\_\_\_\_\_\_\_\_\_\_\_\_\_\_\_\_\_\_\_\_\_\_\_\_\_\_\_\_\_\_\_\_\_\_\_\_\_\_\_\_\_\_\_\_\_\_\_\_\_\_

#### **Source**: wikipedia

#### ■ Analyzing:

Using document 4, give an estimation of the reaction half-life:

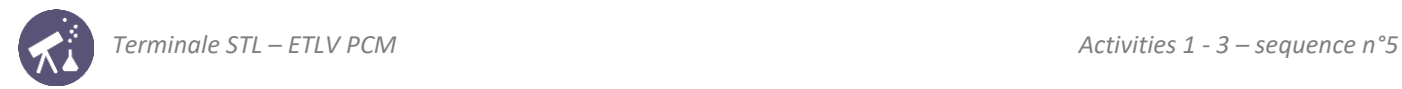

# **Activity summary**

What you must remember:

- **rate law**
- **half-life**
- **integrated rate law**

Skills linked to the curriculum**:**

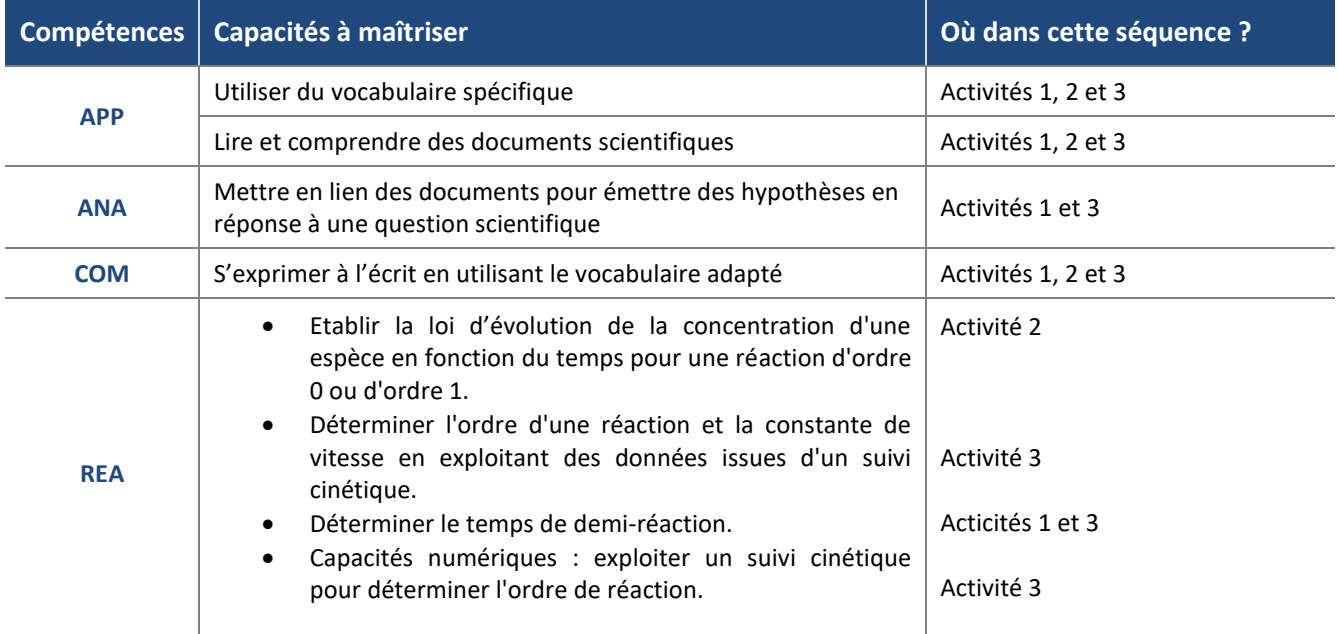